# **como apostar no pix futebol**

- 1. como apostar no pix futebol
- 2. como apostar no pix futebol :sporting e tottenham palpite
- 3. como apostar no pix futebol :instalar jogo de caça níquel

# **como apostar no pix futebol**

#### Resumo:

**como apostar no pix futebol : Inscreva-se em mka.arq.br agora e desfrute de recompensas incríveis! Bem-vindo à sua experiência de apostas única!** 

### contente:

Confira nossas principais recomendações e comece a apostar com confiança.  ${nn}$ 

Atendimento ao Cliente: Escolha uma sportbook com excelente atendimento. Você quer ser capaz de obter ajuda e suporte quando precisar, seja via chat em tempo real ou por telefone; Experiência do usuário: Procure uma interface fácil de usar que seja facilmente navegar. Você quer ser capaz para encontrar o seu site rapidamente e com facilidade, sem ficar frustrado ou confuso

#### Conclusão

Como apostar na Champions League 2024/2024? A fim de fazer suas apostas Champions League, voc deve, primeiramente, abrir uma conta em como apostar no pix futebol uma casa de apostas esportivas. Para isso, basta ter 18 anos de idade, pelo menos, e concordar com os T&C. Ento, faa um depsito, estude bastante os jogos e coloque seus palpites.

8 de fev. de 2024

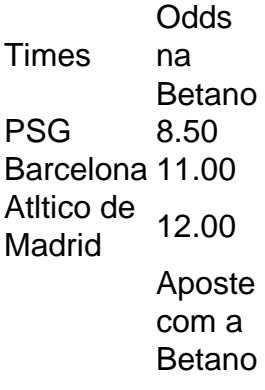

A dupla Cristiano Ronaldo e Lionel Messi lidera a artilharia com sobras, mas outros grandes goleadores da atualidade, como Robert Lewandowski e outros esto logo atrs. Isso sem falar da grande pluralidade de craques que ainda jogam com chances de aparecer entre os dez maiores artilheiros da Champions.

A UEFA Champions League ter quatro equipes a mais na primeira fase, saltando de 32 para 36. A fase de grupos passar a ser realizada no formato de liga . Todos os 36 clubes sero colocados em como apostar no pix futebol um nico grupo e faro apenas oito jogos para definir os classificados.

# **como apostar no pix futebol :sporting e tottenham palpite**

**como apostar no pix futebol**

# **O Que É o Parimatch?**

Parimatch é uma renomada plataforma de apostas esportivas online que serve milhões de usuários de diferentes países. Nele, os usuários podem legal e facilmente realizar apostas desportivas, incluindo futebol, tênis, basquete e outros esportes. Além disso, o website oferece jogos de cassino ao vivo e slot machines.

# **Como Começar a Apostar no Parimatch**

Para começar a apostar no Parimatch, é necessário seguir os seguintes passos:

- 1. Registre-se em como apostar no pix futebol Parimatch. Acesse o site do Parimatch e clique no botão 'Registrar' ('Sign Up'). Insira o seu número de telefone e crie uma senha segura. Em seguida, insira o código de verificação que você receberá no seu celular (**Registre-se em como apostar no pix futebol Parimatch**).
- 2. Deposite fundos no seu account. Após completar a como apostar no pix futebol inscrição, será necessário depositar fundos no seu novo account. Isto pode ser feito por vários métodos, conforme descrito no site (**Deposite fundos no seu account**).
- 3. Verifique a como apostar no pix futebol conta. Antes de pedir o seu primeiro pagamento no Parimatch, certifique-se de verificar a como apostar no pix futebol conta. Esta é uma exigência normal, necessária para garantir a segurança dos fundos nos jogos online. A verificação pode ser feita enviando a cópia de um documento de identificação, como um passaporte ou carta de identidade válida (**Verifique a como apostar no pix futebol conta**).

# **Resolvendo Problemas na Retirada de Fundos**

Em caso de problemas na retirada de fundos da plataforma Parimatch, é preciso investigar as seguintes áreas:

- Confirme e solicite o abono dos fundos manualmente, caso necessário (**Problemas na retirada de fundos do Parimatch**).
- Desative quaisquer bónus ativos antes de efetuar a retirada.

## **Benefícios da Verificação de Conta**

Além da segurança dos fundos, confirmar a como apostar no pix futebol conta também traz os seguintes benefícios:

- Acesso a pagamentos mais rápidos e sem limites.
- Bónus e promoções especiais.

## **Conclusão**

Neste artigo, você aprendeu sobre Como apostar no Parimatch, desde a criação de conta, o depósito, a verificação, até a retirada dos fundos, incluindo como abordar um eventual problema. Agora, visite o Parimatch, tente como apostar no pix futebol sorte e divirta-se!

## **Perguntas Frequentes**

**Pergunta Resposta** Posso criar mais de uma conta no Parimatch? Não. De acordo com os termos de serviço do Parimatch, são permitidas por usuário. A criação de várias de várias de várias contas pode resultar na suspensão permanente. A criação Quanto tempo demora para confirmar a minha conta na Parimatch? O tempo médio para verificar a como Posso usar criptomoedas no Parimatch? Sim. O Parimatch oferece diversas operative para realizar depositos com Bitcoin, Bitcoin, C Parimatch oferece diversas operative para 14 critical, Ethereum e outras 14 critical, ethere

\* \*\*Eles são seguros e confiáveis?\*\*

Existem várias vantagens em como apostar no pix futebol usar aplicativos de apostas de futebol. Eles são convenientes, fáceis de usar e oferecem uma ampla gama de opções de apostas. Além disso, os aplicativos de apostas de futebol costumam oferecer promoções e bônus que podem ajudá-lo a aumentar seus ganhos.

| bet365 | bet365 | Até R\$ 200 |

| Novibet | Novibet | Até R\$ 150 |

Os aplicativos de apostas de futebol são uma ótima maneira de aproveitar o futebol e ter a chance de ganhar algum dinheiro. Se você está procurando um aplicativo de apostas de futebol, certifique-se de escolher um aplicativo de uma empresa respeitável que tenha uma boa reputação.

# **como apostar no pix futebol :instalar jogo de caça níquel**

TABELAS E JOGOS

Por O Globo — Rio de Janeiro

07/03/2024 12h59 Atualizado 07/03/2024

Assinantes podem presentear 5 acessos GRATUITOS por dia.

O nocaute em como apostar no pix futebol apenas 36 segundos de luta contra o campeão brasileiro Acelino 'Popó' Freitas não parece ter despertado muitos receios no ex-BBB Kleber Bambam. Em uma participação num programa derivado do podcast PodPah, Bambam decidiu desafiar o lutador e youtuber Jake Paul para uma luta em como apostar no pix futebol dezembro. Mike Tyson x Jake Paul: pugilista confirma combate contra youtuber, em como apostar no pix futebol DallasImagem forte: Matheus Nunes, do Manchester City, tem lesão 'bizarra' no dedo Famoso pelo passado como estrela da Disney, com início de carreira no Vine e ascensão meteórica no YouTube, Jake Paul não se manifestou sobre o possível combate contra o brasileiro.

Assista ao {sp}

Pelo contrário, ele anunciou nesta quinta-feira que deverá subir ao ringue contra o campeão dos peso-pesados Mike Tyson. Apesar disso, Bambam alegou estar em como apostar no pix futebol contato com o treinador de Jake e pretende viabilizar o confronto no fim deste ano. Segundo o ex-BBB, o confronto é atrativo mesmo em como apostar no pix futebol caso de derrota, pois a remuneração ainda assim seria alta. No entanto, Bambam pondera que pode ter chances contra Jake Paul.

O QUE VOCÊ PRECISA SABER

AGORA NA HOME

Dia da Mulher

Diferença salarial cai, mas só 17% das empresas têm mulheres em como apostar no pix futebol presidência

Encontro com Bolsonaro

Ex-comandante do Exército e general divergem sobre reunião golpista

Com 30 anos de diferença entre os dois lutadores, a disputa entre Mike Tyson e Jake Paul será no AT&T Stadium, em como apostar no pix futebol Dallas, no dia 20 de julho e contará com transmissão da Netflix. O lugar tem capacidade para até 80 mil pessoas.

Tyson declarou que está ansioso para encontrar Jake Paul no ringue.

— Ele cresceu significativamente como boxeador ao longo dos anos, então será muito divertido ver o que a vontade e a ambição de uma 'criança' podem fazer com a experiência e aptidão de um GOAT.' Estou muito ansioso para entrar no ringue com Jake Paul —, disse Tyson. Os dois suspeitos de matar a criança de 3 anos em como apostar no pix futebol Indaial foram presos

Os cientistas calcularam como as rochas poderiam se mover e se iriam chegar perto do Apophis ao ponto de terem como apostar no pix futebol rota alterada

Novos resultados da investigação preliminar israelense reafirmam versão inicial sobre o episódio; em como apostar no pix futebol fevereiro, mais de 100 civis morreram e 750 ficaram feridos Márcio Gualberto (PL) estava em como apostar no pix futebol Padre Miguel quando foi abordado por outro veículo. Houve reação dos seguranças, dando início a uma troca de tiros

Se no número geral as mulheres avançaram, as mulheres negras continuam no final da fila dos indicadores sociais

600 kg da droga foram apreendidos dentro de unidades para exportação em como apostar no pix futebol novembro, no Ceará

No exterior, papeis também tiveram tombo superior a 10% na manhã desta sexta-feira Prefeito avalia convidar coronel Mello Araújo, que chefiou a Ceagesp, para cargo que ficará vago até abril. Indicação pode servir como aceno a Bolsonaro e tiraria militar da disputa pelo posto de vice na chapa à reeleição do emedebista

Empresário disse que teria gravações de árbitros reclamando por não ter recebido propina

Author: mka.arq.br

Subject: como apostar no pix futebol

Keywords: como apostar no pix futebol

Update: 2024/8/11 20:39:08